九州大学学術情報リポジトリ Kyushu University Institutional Repository

[24\_06]九州大学大型計算機センター広報表紙奥付等

https://hdl.handle.net/2324/1470202

出版情報:九州大学大型計算機センター広報. 24 (6), 1991-11-25. 九州大学大型計算機センター バージョン: 権利関係:

#### お知られる

Cコンパイラのバージョンアップについて (No. 442-3の追補)

8/5 (月) より. MSPにおけるCコンパイラを従来のバージョン10からバージョン11 に上げて運用しています(センターニュースNo. 442-3参照). これにともない, CCコ マンドで起動されるCコンパイラのバージョンも11になります.さらにPFD内からCC, F CC, RCC各コマンドで起動されるCコンパイラのバージョンも11になります.

(センターニュースNq446,平成3年8月27日発行)

ケンブリッジ結晶構造データベースの更新と機能追加について

8月2日に標記データベースのデータを8,522件追加し,総件数が113,922件になり ました.

なお, QUEST88の使用法において,古いデータベースを使用するようになっていたこと をお詫びいたします.また.検索件数の制限が100件になっていたのを.10000件に変更 しましたので.次のようにコピーして使用してください.

COPY 'A70140B. QUEST88. CLIST' QUEST88. CLIST EX QUEST88

GSTAT88が使用できるようになりましたので,次のようにコピーして使用してください.

COPY \* A70140B. GSTAT88. CLIST' GSTAT88. CLIST EX GSTAT88

## 使用例

C (2)  $\mathbf{I}$  $X1 + C(1)$  $\vert$ C (3) C  $(4)$ O (5)

1.まず, QUEST88を使用して,上回の構造の結晶を10件検索(STOPIO) L GSTA T88用のファイル (FDAT.DATA) を作成 (SAVE 3) します.

 $>T1$  \*CONN  $>>AT1$  C 3  $>>AT2$  C 2

九州大学大型計算機センター広報 Vol.24 No.6 1991 -634-

 $\sim$ 

 $\sim$ 

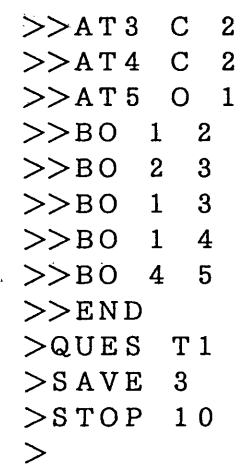

 $\mathbf{r}$ 

2.次に, GSTAT88を使用して, 条件にあった構造の統計情報を表示させます.

>FRAG CYCLOPROPYL-CARBONYLS  $>>AT1$  C 3  $>>AT2$  C 2  $\sim$   $\sim$  $>>AT3$  C 2  $>>AT4$  C 2  $\rightarrow$  >>AT5 0 1  $>$  $B0$  1 2  $>$  $B0$  2 3  $>>$ BO 1 3  $>>$ BO 1 4  $>$  $B0$  4  $\cdot$  5  $>>C$  ENSURE 4 5 IS  $C=0$ >>TEST DIST 4 5 1.15 1.25  $>>END$ >C GET MI D-POINT OF C2-C3 BOND >SETUP XI 2 3 >C DEFI NE FRAGMENT GEOMETRY >DEF Dl 1 2 >DEF D2 1 3 >DEF D3 2 3  $\sim$   $\sim$ >DEF TAU 5 4 1 XI >C TRANSFORM SOME PARAMETERS  $>TRA$  #INT1 = D1 + D2  $>\texttt{TRA}$  D12M = #INT1 / 2.0  $>TRA$   $DIFF = D12M - D3$  $\sim$   $\sim$  $>TRA$  PTAU = ABS (TAU) >SEL D12M 1. 45 1. 55  $\geq$ 

QUEST88の使用法については, 文献(1)を参照してください. GSTAT88の使用法に ついては,広報に掲載する予定です.

なお, 「結晶構造データベースⅩDT」の再構築については, 1 0月未までに完成させる予定 です.

質問、その他は、メールで、A70140BまたはA70140Cにお願いします.

参考文献

1. 河野重明,ケンブリッジ結晶構造データベース用プログラムQUEST88の使用法,九州 大学大型計算機センター広報 Vol.23, No.3, pp.186-202, 1990年5月.

(データベース室 内線,2510)

 $\sim$   $\sim$ 

(センターニュースNo.446,平成3年8月27日発行)

オペレーティングシステム(OS)のバージョンアップについて

 $\mathcal{L}_{\mathcal{A}}$  is a function of the contribution of  $\mathcal{L}_{\mathcal{A}}$ 

 $\sim$   $\sim$ 

9月24日 (火) から, 汎用機 (M-780) のOSをMSPからMSP/EXにバージョン アップします.これは1 2月にリプレースを予定している新汎用機の0、Sですが,-繁忙期の導入 となりますので移行運用がスムーズに行われるよう,先取りしてバージョンアップするものです. ソフトウェアやTS Sの利用法などは従来と同じです.ただし, SORPのENDサブコマン ドでDS Fオペランドが指定できなくなりますので,代わりにOUTPUTコマンドを使用して ください.

READY

 $\mathcal{R} = \mathcal{R}_{\mathcal{R}}$  .

OuTPUT ジョブ名[ (ジョブ番号)] NEW(出力クラス)

注) (ジョブ番号)は同一ジョブ名が複数あるときに指定する

なお, FLIST/MLISTコマンドはOSとのイシターフ上ニスを保つのが難しく,将来 動作しなくなることも予想されますので,平成4年3月末で正式サポートを停止する予定です. 同様な機能を持つPFDEコマンドを利用してください.

(シ不テム管理掛 内線2518)

(センターニュースNq.447,平成3年9月5日発行)

ロードモジュール名の変更について

9月24日(火)からのOSの変更に伴い, 各種PP (Program Products)のロードモジュー ル名に変更が出ています・ライブラリ名を陽に指定している利用者の方はご注意下さい,・変更対 応表は, " LIB.MSPEX. CHGTBL"で確盛して下さい.

(ライプラ'リ皇 内線2508)

(センターニュースNo448,平成3年9月19日発行)

# MSP/EXにおけるALGOLとBASICの運用停止について

MS PからMS P/EXへのOS移行にともない, ALGO LとBASI Cの運用を停止しま す.運用停止によって支障の生じる利用者の方は,ライブラリ室(内線2508) へ御連絡下さ **レ**い...

(ライブラリ室 内線2508)

(センターニュ-スNq448;平成3年9月19日発行)

MSP/E火におけるLISPの公開について

MSP から MSP/EX への OS 移行にともない、従来の LISP(LISP V01-LISP 1.5 仕様) と CLISP(LISP V10 - Common LISP 仕様)に置き換えて LISP(LISP V11 - Common LISP 仕様)を運用します。な お、 UTILISP(UTILISP) は引続き運用します。

LISP(LISP V11)は拡張領域上にヒープを取りますので、基本領域のみでは実行できません。 TSS で使用する時は以下のようにして下さい。

Iogon tss a79999a s(9999)(拡張頚城使用の宣言)

**Contract** 

+ PASSWORD?

 $\ddot{\phantom{a}}$ 

READY

lisp  $\sim$   $\sim$ 

(LISPのセッション)

 $\sim$ : (quit)

READY

## (ライブラリ室内線2508)

(センターニュ、一入Na-448,平成3年9月19日発行)

ゲーテ・ファイルの追加について

 $\sim 10^{-1}$ 

従来, ハンブルク版ゲーテ全集(全14巻)を「ゲーテ・ファイル」として提供してきました が, ワイマール版ゲーテ全集の中の書簡集 (全50巻)のうち前半25巻のテキストデータを追 加しました、`利用法は従来と同様ですが,、巻毎のファイルとするとその数が多くなり不便なので, 5巻毎にまとめています. 使用に際してはDDIRコマンドでファイル名とその内容の対応関係 を理解'した上で利用して下さい.

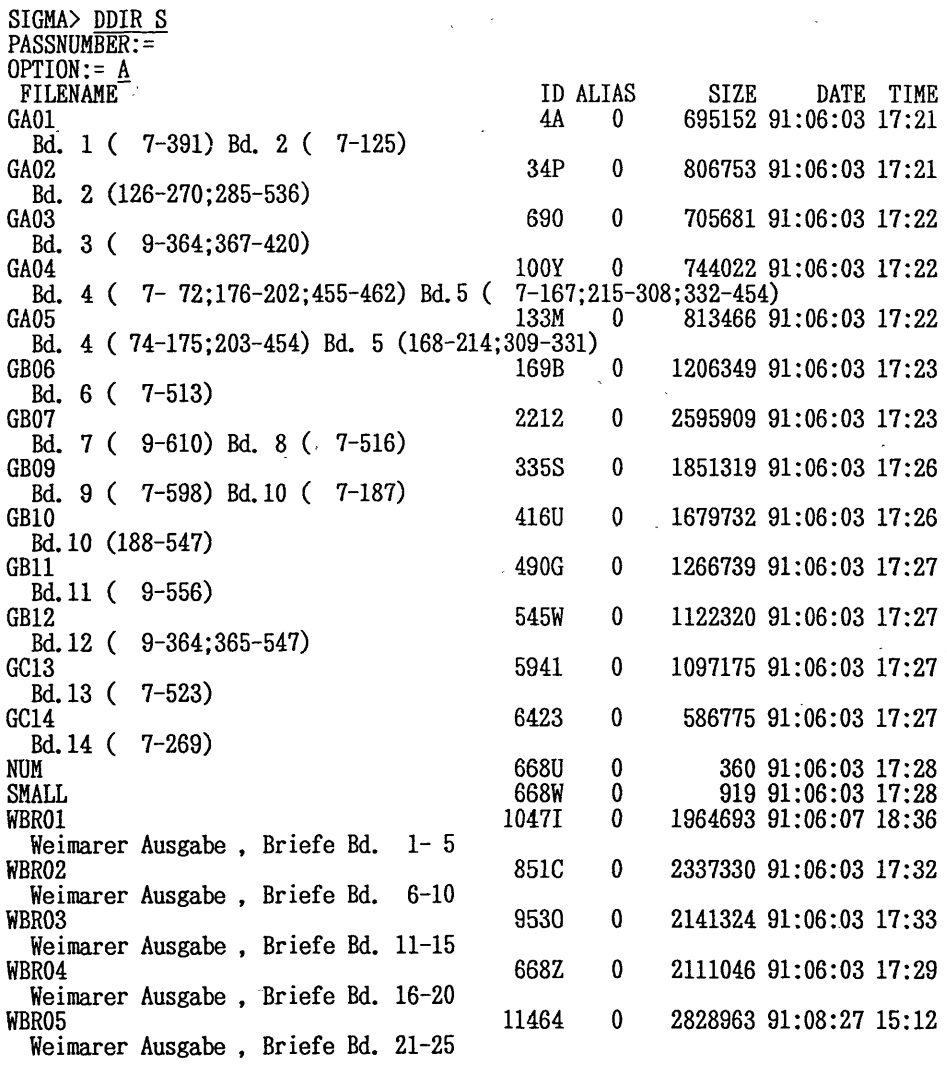

 $TOTAL = 20$ PREFIX =  $A70152C$ 

ワイマール版では現在の正書法がまだなかったために、つづり字が何種類も混在していること があり、また現代の書き方と異なっていることが多いので、キーワードの設定には注意が必要で す.

# 例

÷

SIGMA> LIST S. WBR01

#0 #0100100 %1 AN <LUDWIG <YSENBURG VON <BURI<br>#0100101 WOHLGEBOHRNER , INSONDERS <HOCHZUEHRENDER <HERR , <EW. <WOHLGEBHRN WERDEN <SICH WUNDERN , WENN EIN UNBEKANNTER SICH UNTERSTEHET , BEY <IHNEN EINE <BITTE VORZUBRINGEN . #0100105 DOCH BILLIG FOLTEN <SIE MIT ALLEN <DENJENIGEN, DIE IHRE <VERDIENSTE KENNEN, NICHT ERSTAUNEN. #0100107 DA <SIE WOHL WISSEN K=ONNEN, DA¥ IHRE <EIGENSCHAFFTEN SELBST AUCH NO

告

CH IN FERNERN <L=ANDERN ALS WO ICH WOHNE DIE <GEM=UTHER <IHNEN EIGEN ZU MACHEN VERM=OGEND SIND.  $#0$ 

#0100110 <SIE SEHEN AUS MEINER <VORREDE. DA¥ ICH ZUR <ZEIT. UM NICHTS ALS IH RE <BEKANNTSCHAFFT ANHALTE . BI\ <SIE ERFAHREN . OB ICH WERTH BIN . IHR <FREUN D ZU SEYN, UND IN IHRE <GESELLSCHAFFT EINZUGEHEN.  $\text{H}^{\text{O}}$ 

#0100114 WERDEN <SIE =UBER MEINE <K=UHNHEIT NICHT UNWILLIG. UND VERZEIHEN <SI E IHR

#0100115 ICH KANN NICHT ANDERS, DENN WENN ICH AUCH L=ANGER SCHWEIGEN UND IHRE GETHAN HABE, SO W=URDE MIR DIESES DIE GR=O¥TE <BETR=UBN=U¥ VON DER <WELT ERWECKEN

#0100119 KEINER VON MEINEN <FREUNDEN DIE <SIE KENNEN. G=ONNT MIR DIESES UNSCH  $=$ ATZBARE  $\le$ GL=UCK.

 $\ddotsc$ 

(データベース室 内線2510)

(センターニュースNa448,平成3年9月19日発行)

データセット名の変更について

前回のニュースでもお知らせしていますが、9月24日(火)からの〇Sの変更に伴い、 運用中のソフトウェア関連データセット名に一部変更が出ています。ライブラリ名や辞書名 等を直接指定している利用者の方はご注意下さい。なお、変更対応表は以下のところにあり ます。LISTコマンドでご覧下さい。

"LIB. MSPEX. CHGTBL"

(ライブラリ室 内線2508)

(センターニュース№ 449, 平成3年10月8日発行)

FORTRAN新コンパイラの公開について

来る11月11日(月)より、新しい FORTRAN コンパイラ「FORTRAN77 EX」を公開します。新コンパ イラは、コンパイラ自体の拡張域動作や GO オプションによる大規模プログラムの実行等, 新し い機能が実現されています。今後の FORTRAN コンパイラの運用形態としては。

1991/11/11 ~ 1992/02/29 .... FORTRAN77 EX を主体に FORTRAN77 と並行運用

.... FORTRAN77 EX だけの一本化運用  $1992/03/01$  ~

を予定しています。利用者は、来年2月末日までに、参考文献「6]の非互換項目およびその対処方 法を参考にして、所有プログラムをすべて新コンパイラの下で動作させ実行を確認して下さい。

以下に、 FORTRAN77 EX の機能・非互換に関する主な項目及び使用方法を示しますが、詳細に ついては参考文献[6]をご覧下さい。なお、新コンパイラを用いて異常な結果が得られた場合。速 やかにその旨センターまでご連絡下さい.

- 【1】 FORTRAN77 EXの新挽能
	- 1.音詩仕様拡張
		- ·"!"によって行の後ろにコメントが挿入できる.
		- ・英小文字,アンダースコア文字の使用が可能.
		- ・英字名の最大長は31文字まで可能.
		- ・ 1文の継続可能行数が19から99へ拡大された.
		- 8 バイト整数型の利用が可能.
	- 2.日本市機能強化
		- ・日本語名棟として最大15文字までの利用が可能.
		- ・日本醇の入出力として母国語編集記述子が使える.
	- 3. 大規模プログラムへの対応
		- ・アドレス拡張域を利用した翻訳,実行,翻訳&実行(GOオプション)が可能.
- 【2】 FORTRAN77とFORTRAN77 EXとの非互換

FORTRAN77 から FORTRAN77 EX への移行に際して, 目に見えて大きく変化するところは,

- 1)規格(JIS FORTRAN)に,より忠実になった結果,文法チェックが厳密になった.
- 2) エラーメッセージのメッセージID. 内容共に全面的に変更された.
- 3)コンパイラオプションの指定方法およびデフォルト値の変更.

·最適化オプションの指定方法が以下のとおり変更になった.

FORTRAN 77 ...  $OPT(0)$ ,  $OPT(1)$ ,  $OPT(2)$ ,  $OPT(3)$ <u>``````````</u>

FORTRAN77 EX  $\ldots$  OPT(B), OPT(E), OPT(F)

これに伴い. 汎用機のデフォルトが従来の OPT(2) から OPT(B) になった. なおVPのデフォルトは OPT(E) です.

- ·GO オプションに, AE または NOAE パラメタが追加された, これにより, 大規模 プログラム(最大2GB)の処理が GO オプションで実行できるようになった.
- ・ベクトル化表示付きソースリストの出力オプションは, VSOURCE から SOURCE に 変更された.
- ・ベクトル化指示のデフォルトは, "VP(200)"から"VP(ANY), VPO"に変更された.
- 4)デバッグ体系の変更.
	- ・デバッグの詳細については後日あらためて広報Lます.

## 【3】 FORTRAN77 EXの使用方法

≪TSS≫

(1) FORT77EX関連コマンド体系

今回より, PFD や EDIT のエディタの中から FORT, FORT77 及び FORT77EX サブコマンドによ るコンパイラの起動が可能となります。入力コマンドおよびサブコマンドに対する起動コンパイ ラの組み合わせは以下のとおりです. 原則として, 11月11日以降 FORTRAN77 EX コンパイラを標 準としていますので,例えばオペランドなしの RUN サブコマンドの場合これまで FORTRAN77 コ ンパイラが起動されていましたが, 11月11日以降は FORTRAN77 EX が起動されます.

告

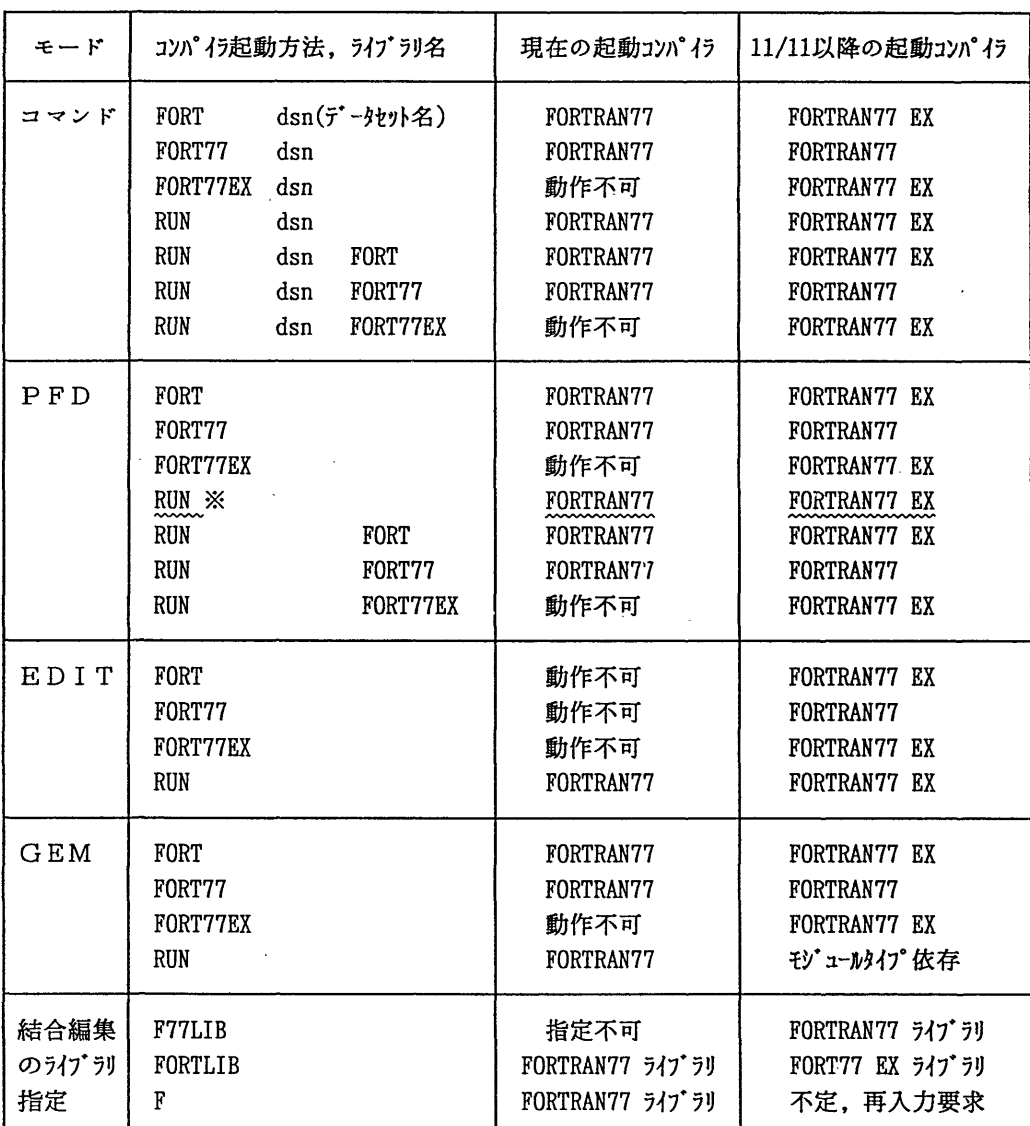

※ PFD の中からオペランドなしの RUN サブコマンドを入力した場合,プログラムデータセット の内容識別修飾子が''FORT"であるか"FORT77'であるかにより起動コンパイラが異なりま す.

 $\sim$ 

内容識別修飾子が'FORT77" .... FORTRAN77コンパイラ

内容識別修飾子が "FORT" .... FORTRAN77 EX コンパイラ

これ以外の場合には、内容識別修飾子に関係なくコマンド名またはオペランドにより起動 コンパイラが決定されます. PFD の中から内容識別修飾子によらず FORTRAN77 EX コンパイ ラを起動するには、"RUN FORT" (または "RUN FORT77EX") としてオペランドを指定して 下さい.

 $\bar{\mathcal{A}}$ 

使用例 READY FORT77EX TEST. FORT READY FORT77EX TEST. FORT OBJ(A. OBJ(ABC)) LINK A.OBJ(ABC) LO(B.LOAD(ABC)) FORTLIB ...... 省略形 "F" は不可 CALL B.LOAD(ABC) READY RUN TEST. FORT FORTRAN77 EXコンパイラ起動 . . . . . . RUN TEST. FORT77 FORTRAN77 EXコンパイラ起動 RUN TEST.FORT77 FORT77 FORTRAN77コンパイラ起動  $\frac{1}{2}$ RON TEST.FORT FORT77 FORTRAN77コンパイラ起動 . . . . . . READY RUN TEST GO(AE) ...... FORTRAN77 EXコンパイラを起動して, アドレス拡張域を利用した翻訳・実行を行う

- (2) GO(AE)を指定して実行したとき, "JQB131I-U''のエラーが出る場合には, GO(AE)指定を 止めてデフォルトの GO(NOAE) で実行して下さい.
- (3)コンパイラオブシ古ンAEを指定し,デフォルトのGO(NOAE)で実行したとき"JWE0912トU" のエラーが出る場合には,ローダのオブシロン'AMODE=31,RMODE=24'を推定して下さい.

### 使用例

### **READY**

FORT77EX TEST.FORT \*AMODE=31,R班ODE=24' AE

(4) 前ページの表の最下段に示したとおり, LINK·LOADGO コマンドのライブラリ指定方法が変 わります. 従来の FORTLIB 指定は FORTRAN77 EX ライブラリを指すことになり, FORTRAN77 ライブラリを使用する時は F77LIB と指定します. これに伴い, 従来の1文字省略形 "F" による指定はできなくなります(不定のため,再入力を要求される). 必ず, "FORTLIB" とフルスペルで指定して下きい.

> FORTRAN77 EX ライブラリデータセット ...... 'SYS1.FORTLIB' FORTRAN77 ライプラJ)データセット 'sYSl.F77LIB'

## 使用例

READY

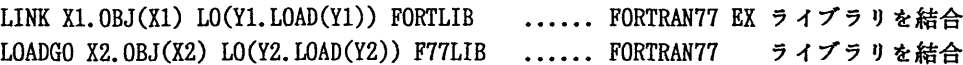

≪バッチ≫

(1) カタログドプロシジャ「FORT」

バッチ処理のためのカタログドプロシジャは,これまで汎用機用(FORT77)とVP用(VPFORT)の 2種類を公開していましたが, 11月11日より FORT に1本化します, 汎用機とVPの識別は, 以 下の例に示すとおり, VP パラメタで指定して下さい, なお, 平成4年2月末日までは従来のカ

クログドプロシジャ(FORT77,VPFORT)も旧コンパイラ用として運用しますが,なるべく新カタ ログドプロシジャを使用されるようご協力をお願い致します.

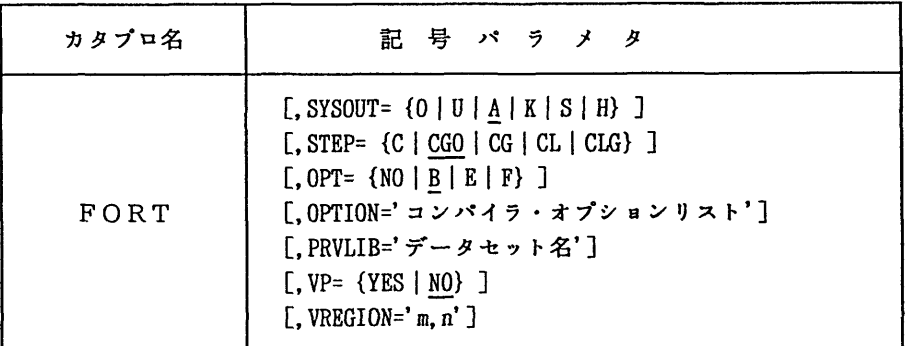

記号パラメタの説明

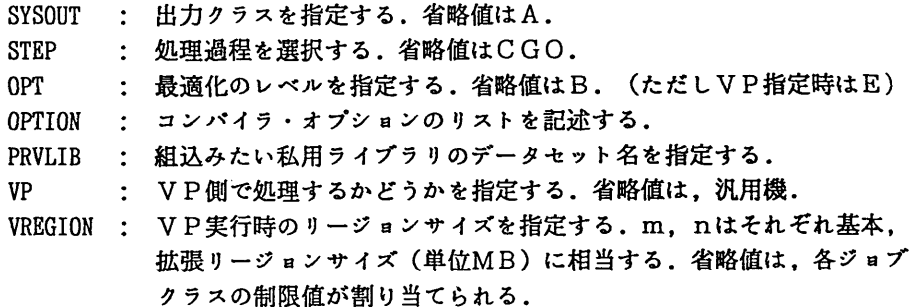

# 使用例

// EXEC FORT

//FORTCGO. SYSIN DD DSN=A79999A. TEST. FORT, DISP=SHR

// EXEC FORT,STEP=CLG

//FORT. SYSIN DD DSN=A79999A. TEST. FORT, DISP=SHR

// EXEC FORT, STEP=CG, VP=YES, VREGION=' 5, 35' //FORT. SYSIN DD DSN=A79999A. TESTVP. FORT, DISP=SHR //LOADGO. SYSIN DD DSN=A79999A. VP. DATA, DISP=SHR

// EXEC FORT, STEP=CL, OPTION='NOSOURCE' //FORT. SYSIN DD DSN=A79999A. TEST. FORT, DISP=SF皿 //LKED. SYSLIB DD DSN=Å79999A. TESTl. LOAD, DISP=SHR //LKED. SYSI皿OD DD DSN=A79999A. TEST2. LOAD(TEST), DISP=(NEW, CATLG) ,  $\frac{1}{2}$  SPACE=(TRK,  $(2, 2, 2)$ ), UNIT=PUB

# 【4】注意事項

(1) FORTRAN77 EX は、FORTRAN77 より翻訳時間が多少長くなる場合があります.

(2) FORTRAN77 EX の実行性能については, FORTRAN77 より向上しています.

#### 報 告

(3) FORTRAN プログラムのデータセット名の内容識別修飾子として、現在 "FORT"と"FORT77" の2種類がありますが,近い将来 Fortran 90 への移行のことも考慮しますと,複数の 内容識別修飾子の存在はいたずらに混乱を引き起こすことになると判断し,今後センター の標準 FORTRAN 内容識別修飾子を "FORT" に統一します. 今後新規にデータセットを作 成する場合には,プログラムデータセット名の内容識別修飾子としてできるだけ"FORT" を使うように心掛けて下さい.

# 1参考文献

- ≪FORTRAN77 EXに関するもの≫ [1] OSIV/MSP FORTRAN77 EX使用手引書 V12用 [2] FUJITSU FORTRAN77 文法書 1991年6月版 [3] OSIV FORTRAN77 EXメッセージ説明書 V12用 [4] OSIV/MSP FORTRAN77 EX/VP使用手引書V12用 [5] OSIVデバッガ使用手引書 VIO/L20用 富士通 (79SP-5031-1) 富士通(99SP-8032-1) 富士通 (70SP-5321-1) 富士通 (79SP-5041-1) 富士通 (70SP-6430-1) 「6]九州大学大型計算機センター広報,「新コンパイラ FORTRAN77EX について」, pp.523-540, Vol.24 No.5, 1991
	- (ライプラ7)室 内線2508)

E-mail:a70040a@kyu-cc. cc. kyushu-u. ac. jp or : $c70018a@kyu-cc$ , cc. kyushu-u, ac. jp

(センターニュースNo449,平成3年10月8日発行)